#### **Attribute table doesn't refresh**

*2008-11-05 04:54 AM - cmoe -*

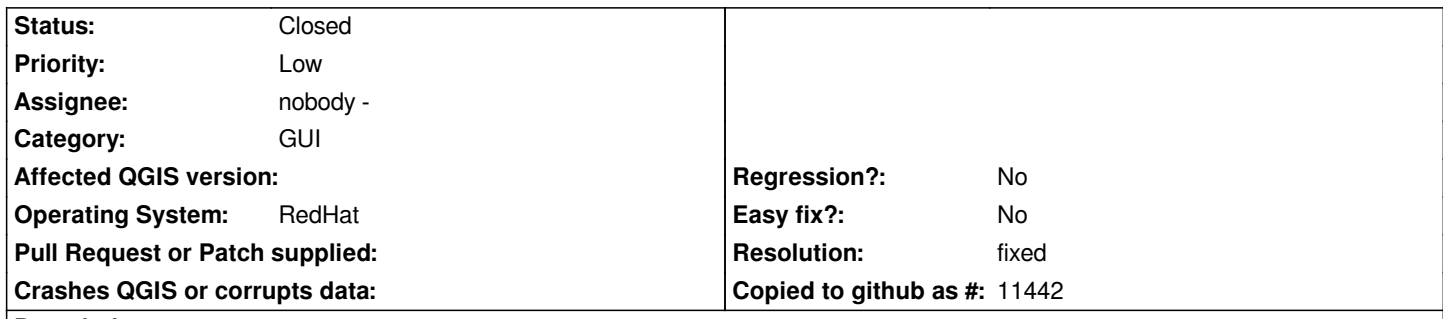

**Description**

*I guess, I have some issue found, working with the attribute table.*

*a) I have a line layer (shapefile) loaded. If I select a feature and open the attribute table, I get one marked row with the correct attributes to the feature, but the whole layer isn't shown anymore in the map. A refresh of the map solves the problem then.*

*b) Do as in a), then: If I now select an other feature (the attribute table still open) the feature gets marked as selected in the map, but the attribute table doesn't show the correct attributes. It still shows the attributes of the first feature, altough it unmarked it in the attributes table.*

*This is very confusing. One has to be very careful not to work with wrong attributes, since the missing refresh isn't easy to see if the attributes are similar.*

## **Associated revisions**

**Revision a947a791 - 2008-11-08 08:05 PM - Jürgen Fischer**

*partly fix #1377, #1382 and #1306*

*git-svn-id: http://svn.osgeo.org/qgis/trunk/qgis@9598 c8812cc2-4d05-0410-92ff-de0c093fc19c*

## **Revision [227f3814 - 2008-11-08 08:05 PM - Jürgen](http://svn.osgeo.org/qgis/trunk/qgis@9598) Fischer**

*partly fix #1377, #1382 and #1306*

*git-svn-id: http://svn.osgeo.org/qgis/trunk@9598 c8812cc2-4d05-0410-92ff-de0c093fc19c*

## **History**

# **#1 - 2008[-11-08 09:26 AM - Jürgen Fischer](http://svn.osgeo.org/qgis/trunk@9598)**

#### *Replying to cmoe:*

*a) I have a line layer (shapefile) loaded. If I select a feature and open the attribute table, I get one marked row with the correct attributes to the feature, [but th](/issues/show/1382)e whole layer isn't shown anymore in the map. A refresh of the map solves the problem then.*

*That only happens when the attribute table is docked, does it?*

*b) Do as in a), then: If I now select an other feature (the attribute table still open) the feature gets marked as selected in the map, but the attribute table doesn't show the correct attributes. It still shows the attributes of the first feature, altough it unmarked it in the attributes table.*

*That's a duplicate of #1306. Find a patch there. It's waiting for the feature to be lifted.*

#### **#2 - 2008-11-08 11:08 AM - Jürgen Fischer**

*b) should be fixed in commit:227f3814 (SVN r9599)*

### **#3 - 2008-11-10 01:45 AM - cmoe -**

*a) Yes, it only happens when the attribute table is docked. I discoverd also, that if you close the attribute table right after opening it, the map reappears without refresh.*

### **#4 - 2009-01-02 04:03 PM - Jürgen Fischer**

- *Resolution set to fixed*
- *Status changed from Open to Closed*

### *Replying to [comment:3 cmoe]:*

*a) Yes, it only happens when the attribute table is docked. I discoverd also, that if you close the attribute table right after opening it, the map reappears without refresh.*

*fixed in commit:cb2a8b5b (SVN r9920)*

### **#5 - 2009-08-22 01:01 AM - Anonymous**

*Milestone Version 1.0.1 deleted*